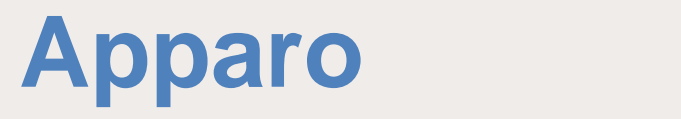

**Document Management System (DMS) Document Management System (DMS)**

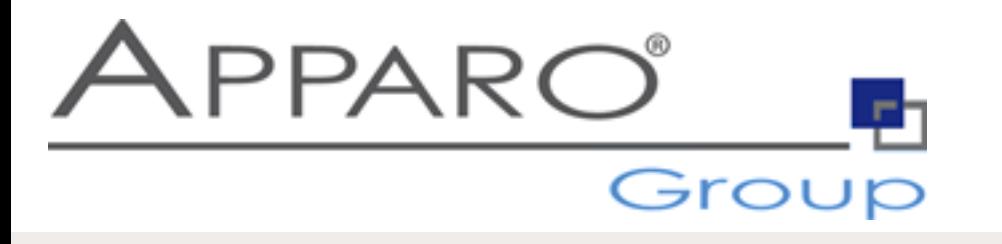

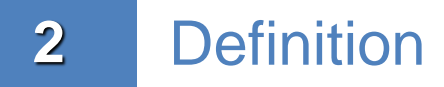

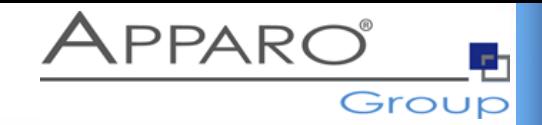

#### **Document Management:**

Using Apparo the user can attach files like Excel or Word files to a data row.

The files are stored on

- **server file system** in a definable file system folder or directly in
- database column of your database table

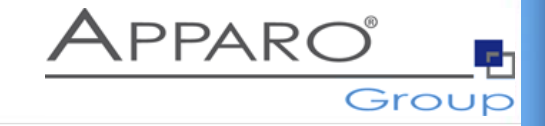

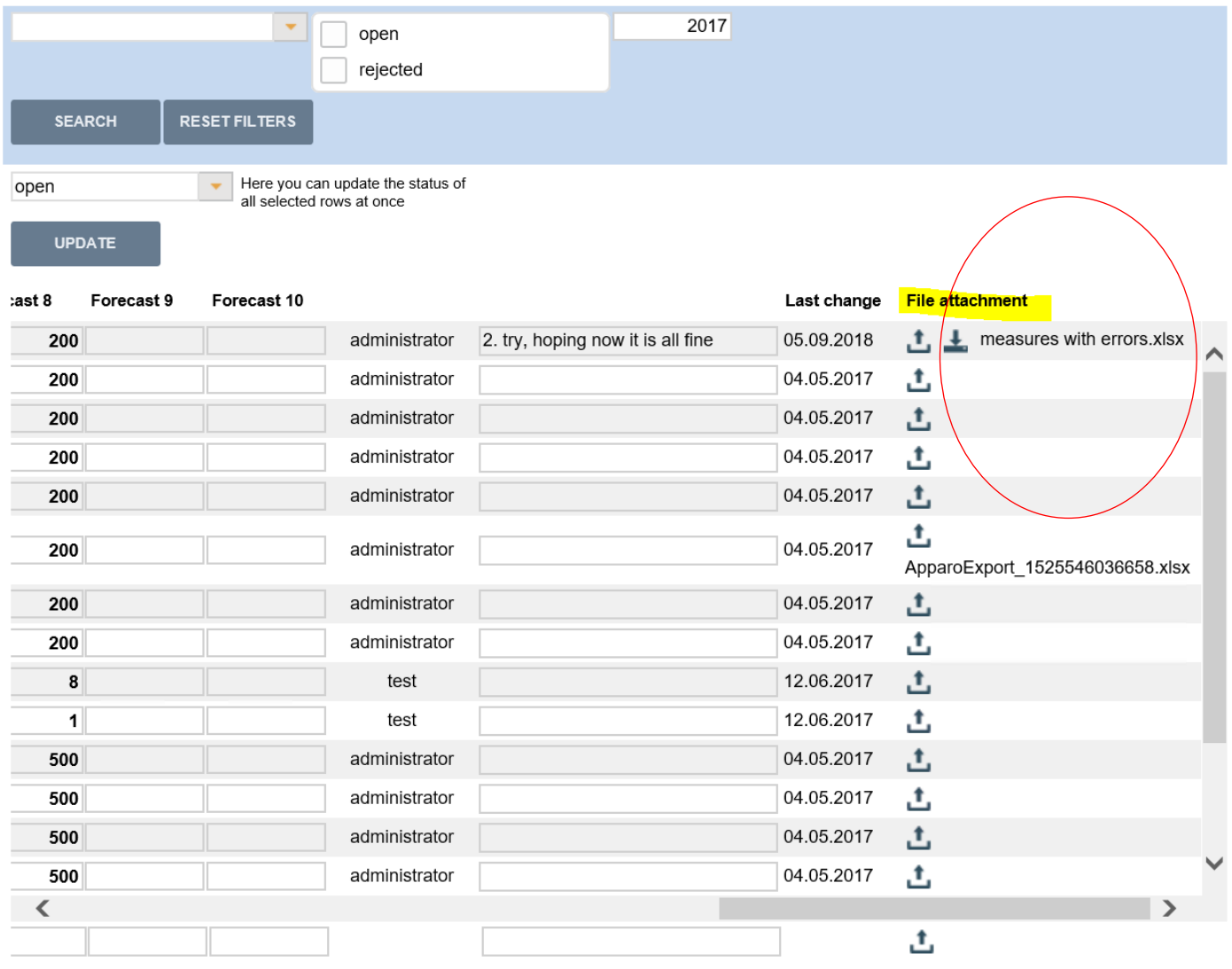

Page: 1/1

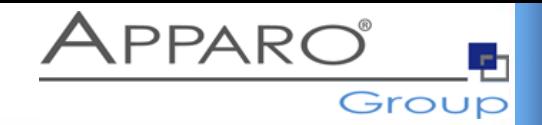

### **File System server side:**

It is possible to define for each Business Case the storage place for all uploaded files:

For example: D:\DMS\files

Or a CLOB database column

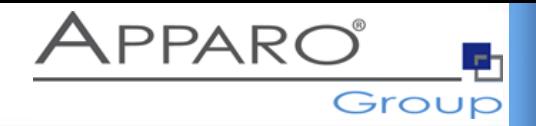

## It is also possible to use an already existing **Document Management System**:

Apparo can call automatically a script for calling a DMS for uploading or downloading a file.

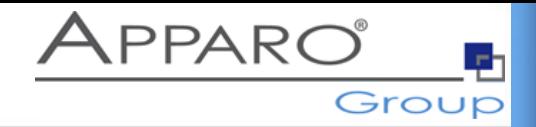

## It is possible to define the **security user group** that is necessary for downloading or uploading a document.

Example: User group "Controlling Asia" only is able to download documents.

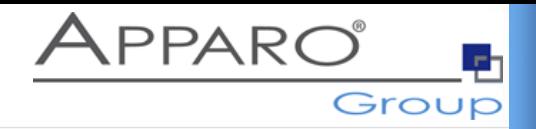

# It is possible to define the **necessary file extension.**  For example **\*.xlsx** means Excel documents are allowed only**.**

You can define the **maximum allowed file size**. For example 1 MB means larger files are not allowed.

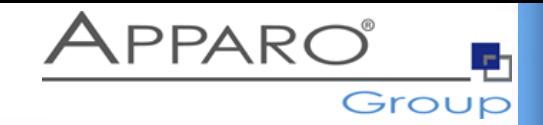

#### Widget settings of database column FILE\_NAME

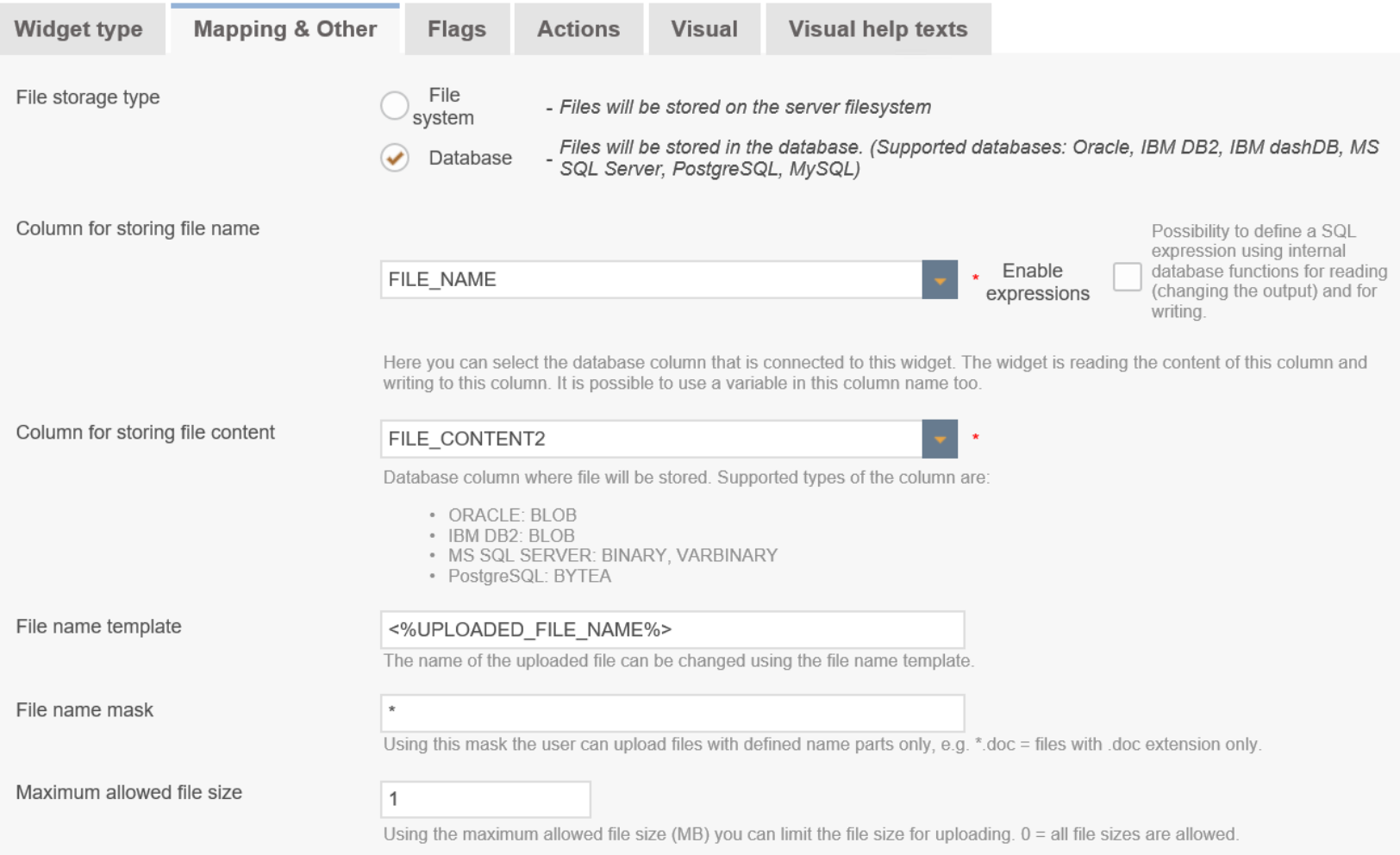

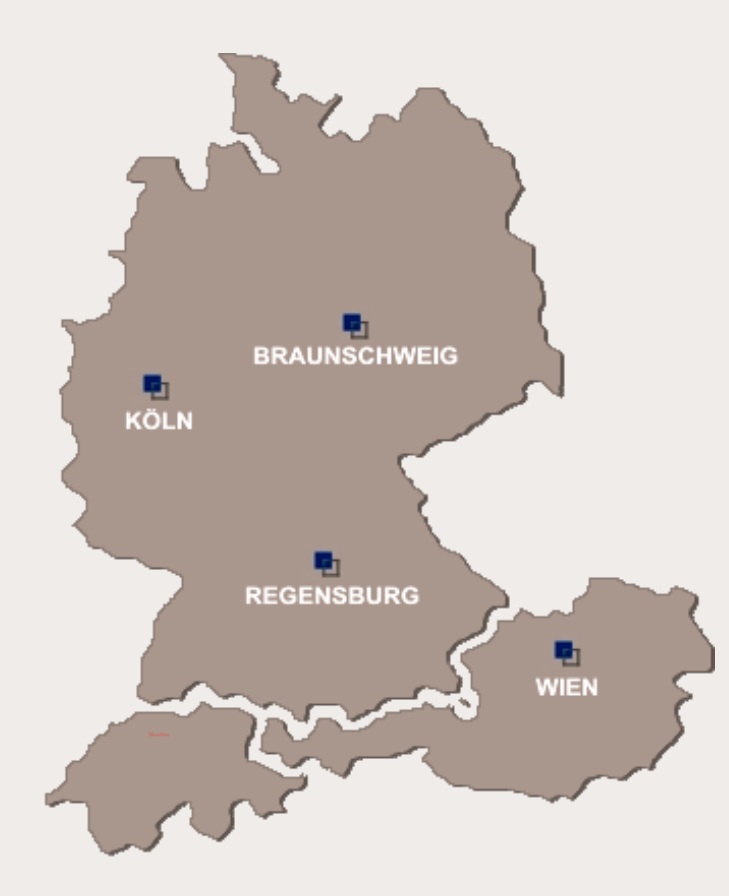

#### Live demonstration

# **[http://demo.apparo.services](http://demo.apparo.services/)**

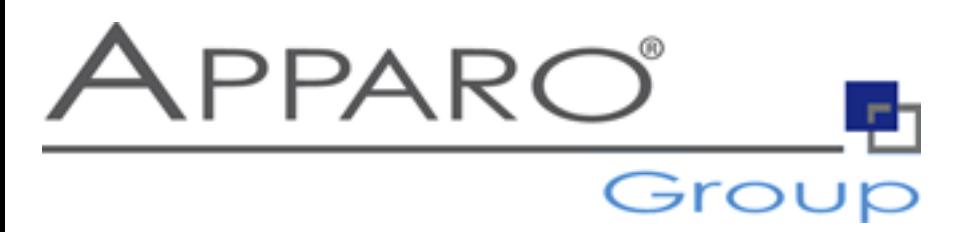

#### **Apparo Süddeutschland GmbH** Regensburg, Germany E-Mail: info@apparo.info Internet: [www.apparo.solutions](https://www.apparo.solutions/)